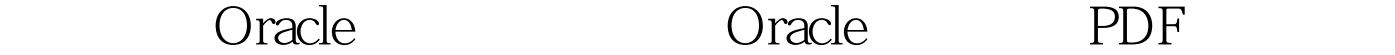

## https://www.100test.com/kao\_ti2020/645/2021\_2022\_\_E5\_A6\_82\_ E4\_BD\_95\_E5\_8A\_A0\_E9\_c102\_645394.htm DML

: 1、管理. 1、管理. 1、管理. 1、管理. 1、管理. 1、管理. 1、管理. 1、管理. 1、管理. 1、管理. 1、管理. 1、管理. 1、管理. 1、管理.

新的过程中涉及到索引的重建. 2、批量更新,每更新一些记

录后及时进行提交动作.避免大量占用回滚段和或临时表空间.

人。在我们进行提交动作.通信人员的工作.通信人员的工作.通信人员的工作.通信人员的工作.通信人员的工作.

 $\overline{4}$ 

 $5<sub>1</sub>$ 应对这些更新动作. 6、加大排序缓冲区 alter session set sort area size=10000000. insert into tableb 0select \* from tablea. commit. UPDATE

UPDATE

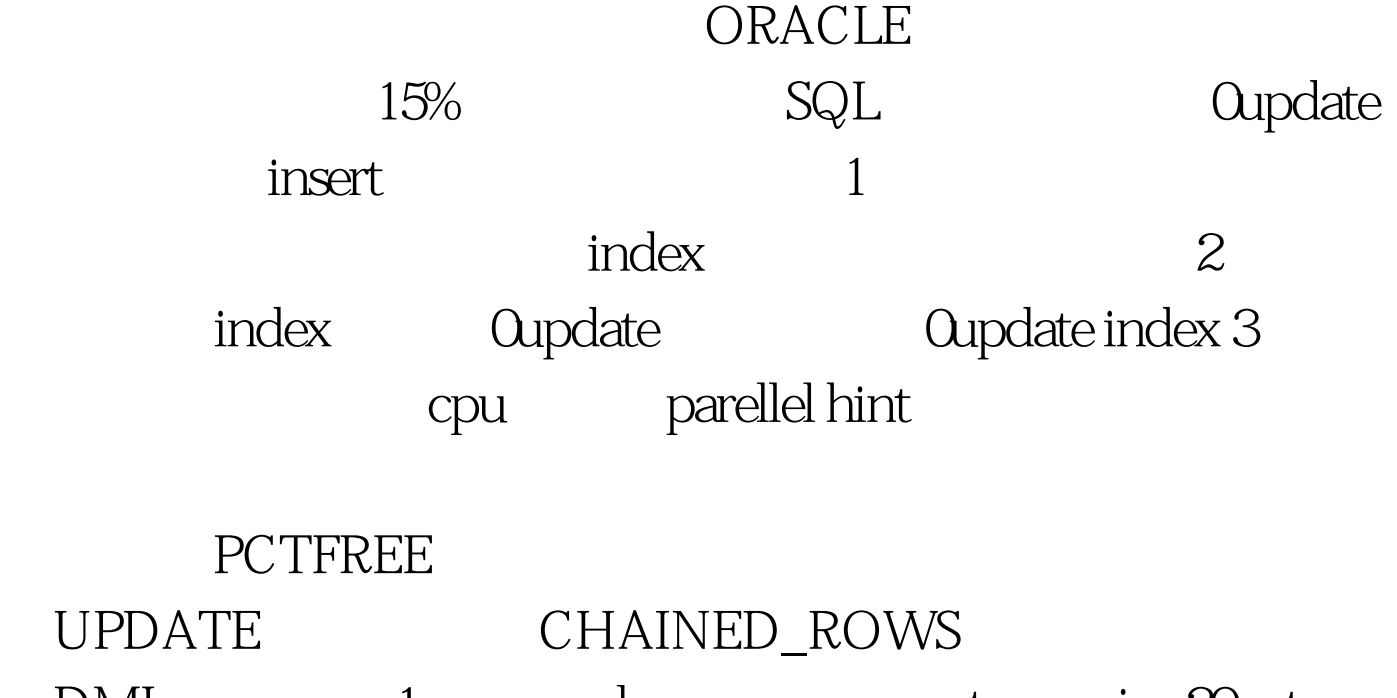

DML 1 oracle set arraysize 20 set copycommit 5000 copy from username/password@oraclename append table\_name1 using 0select \* from table\_name2. 100Test

www.100test.com